## **Inhoudsopgave**

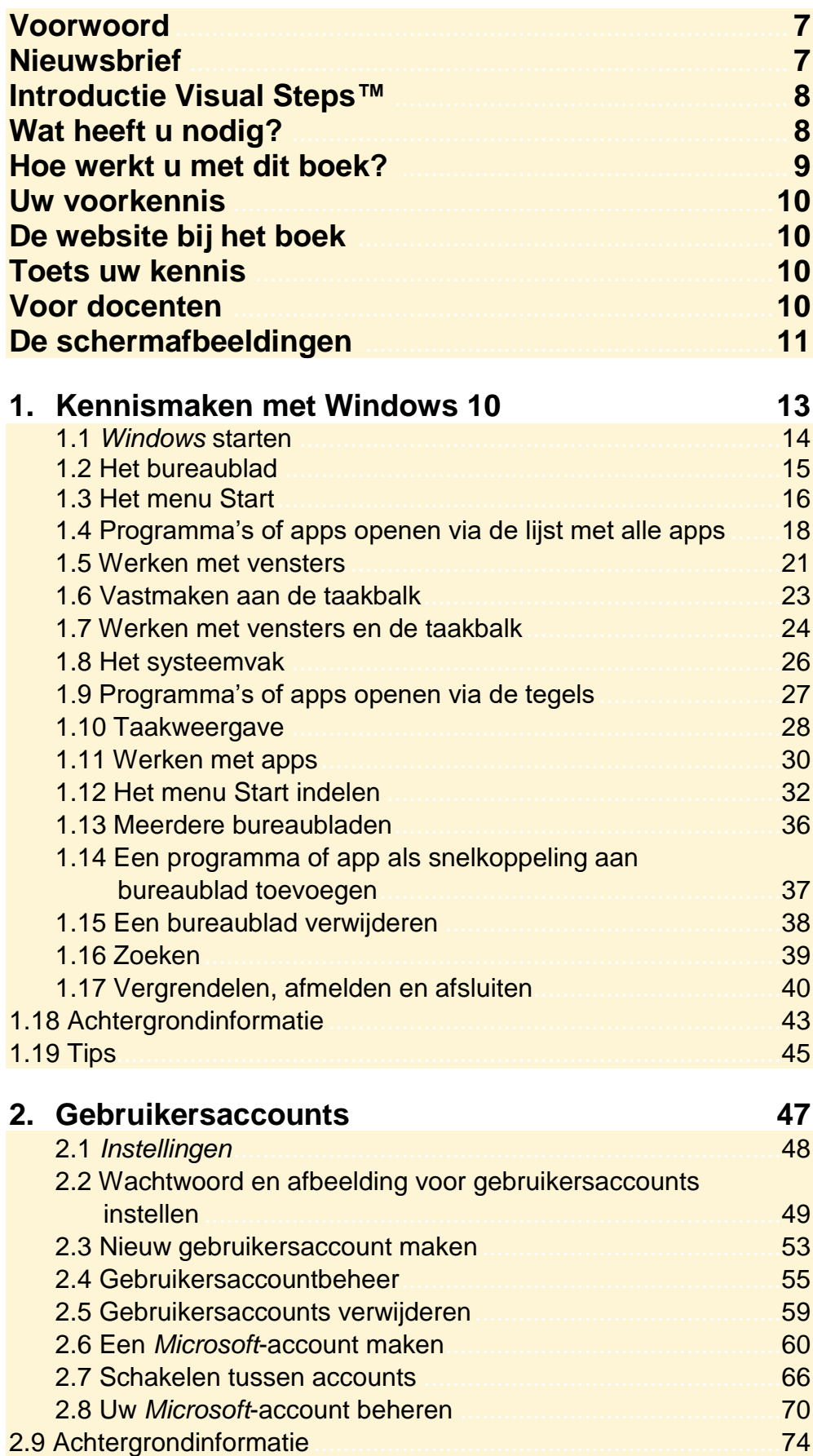

*©2017 Visual Steps™ - www.visualsteps.nl – Dit is de inhoudsopgave van de Visual Steps-titel Windows 10 – ISBN 978 90 5905 481 3.*

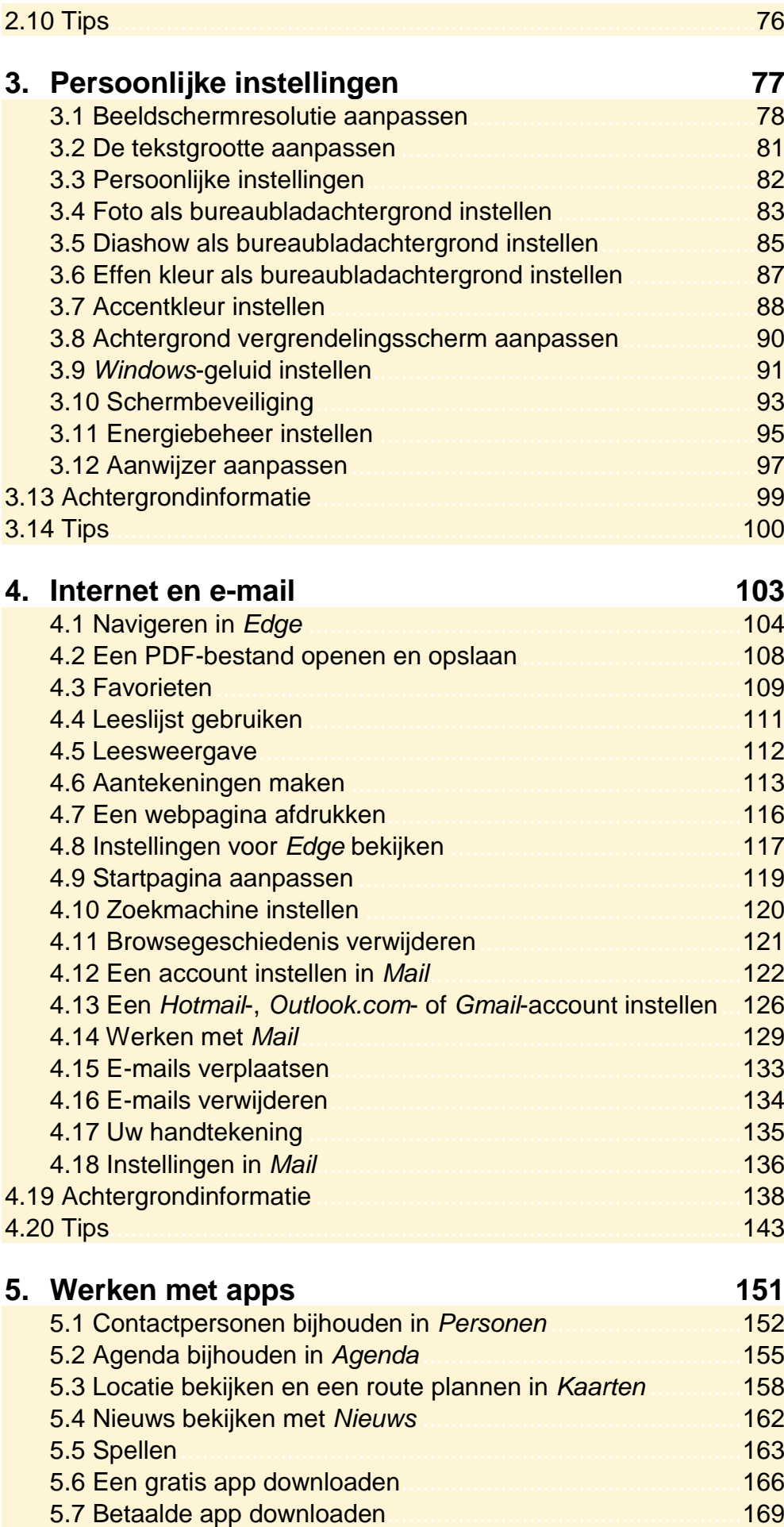

*©2017 Visual Steps™ - www.visualsteps.nl – Dit is de inhoudsopgave van de Visual Steps-titel Windows 10 – ISBN 978 90 5905 481 3.*

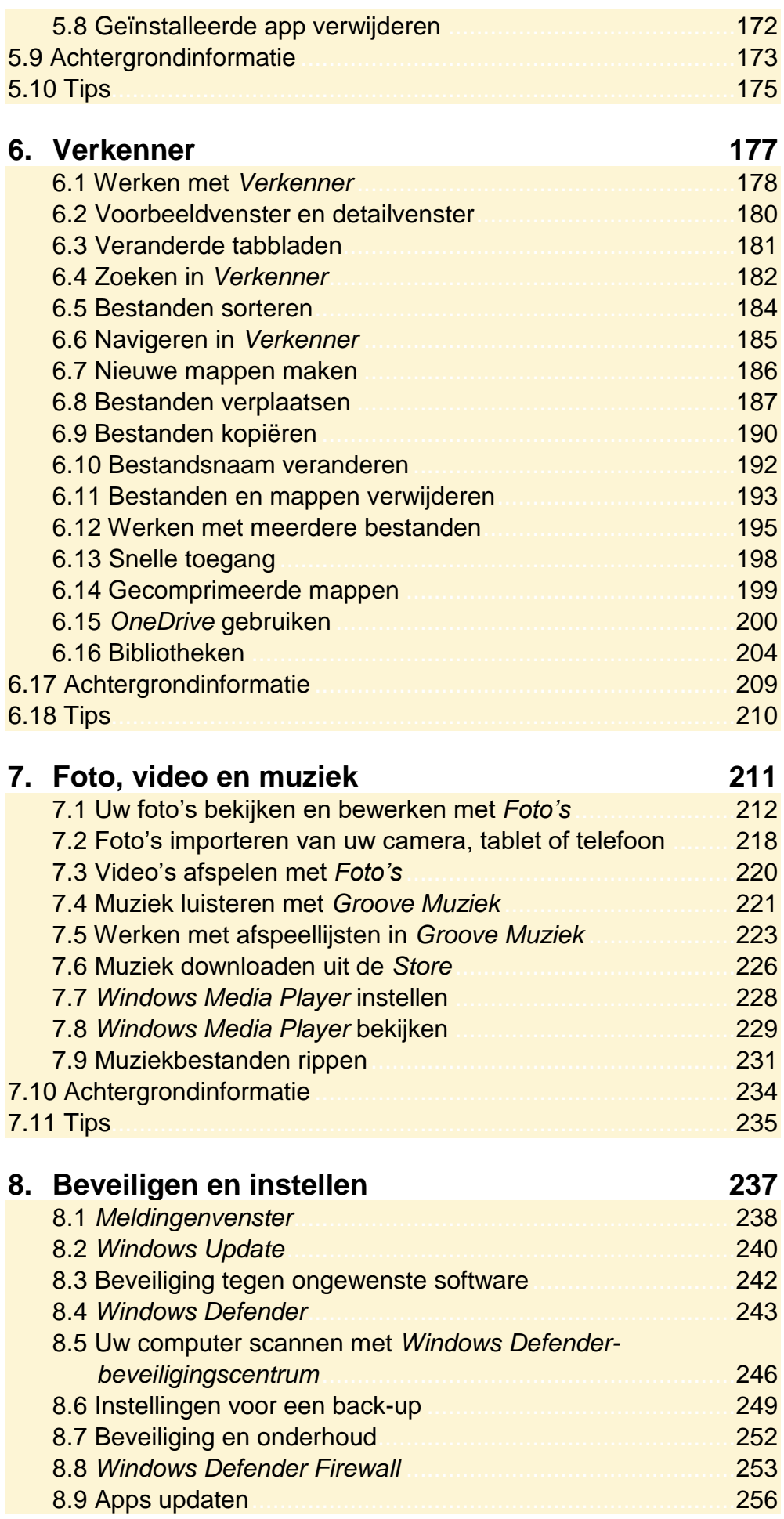

*©2017 Visual Steps™ - www.visualsteps.nl – Dit is de inhoudsopgave van de Visual Steps-titel Windows 10 – ISBN 978 90 5905 481 3.*

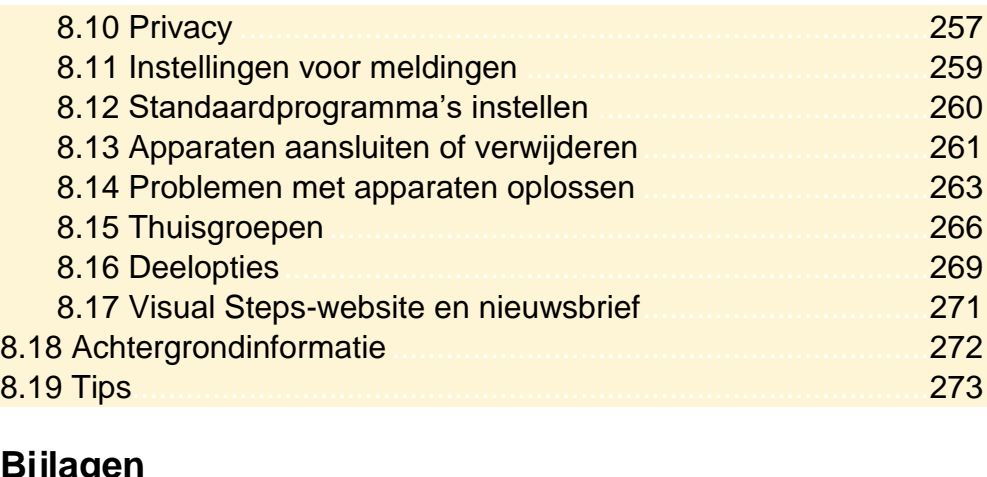

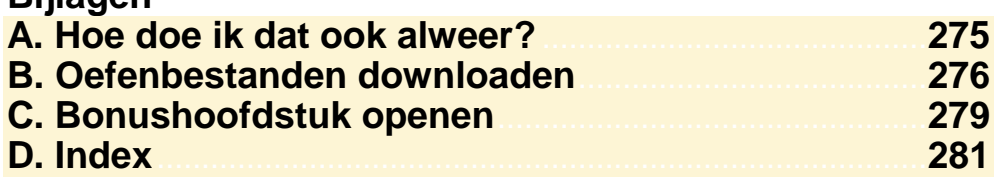